# appendixes

Appendix A Proofreaders' Marks Appendix B Standard Forms for Business Documents Appendix C Quick Reference Guide

## **APPENDIX A**

## **Proofreaders' Marks**

#### Proofreaders' Mark **Draft Draft Final Copy**

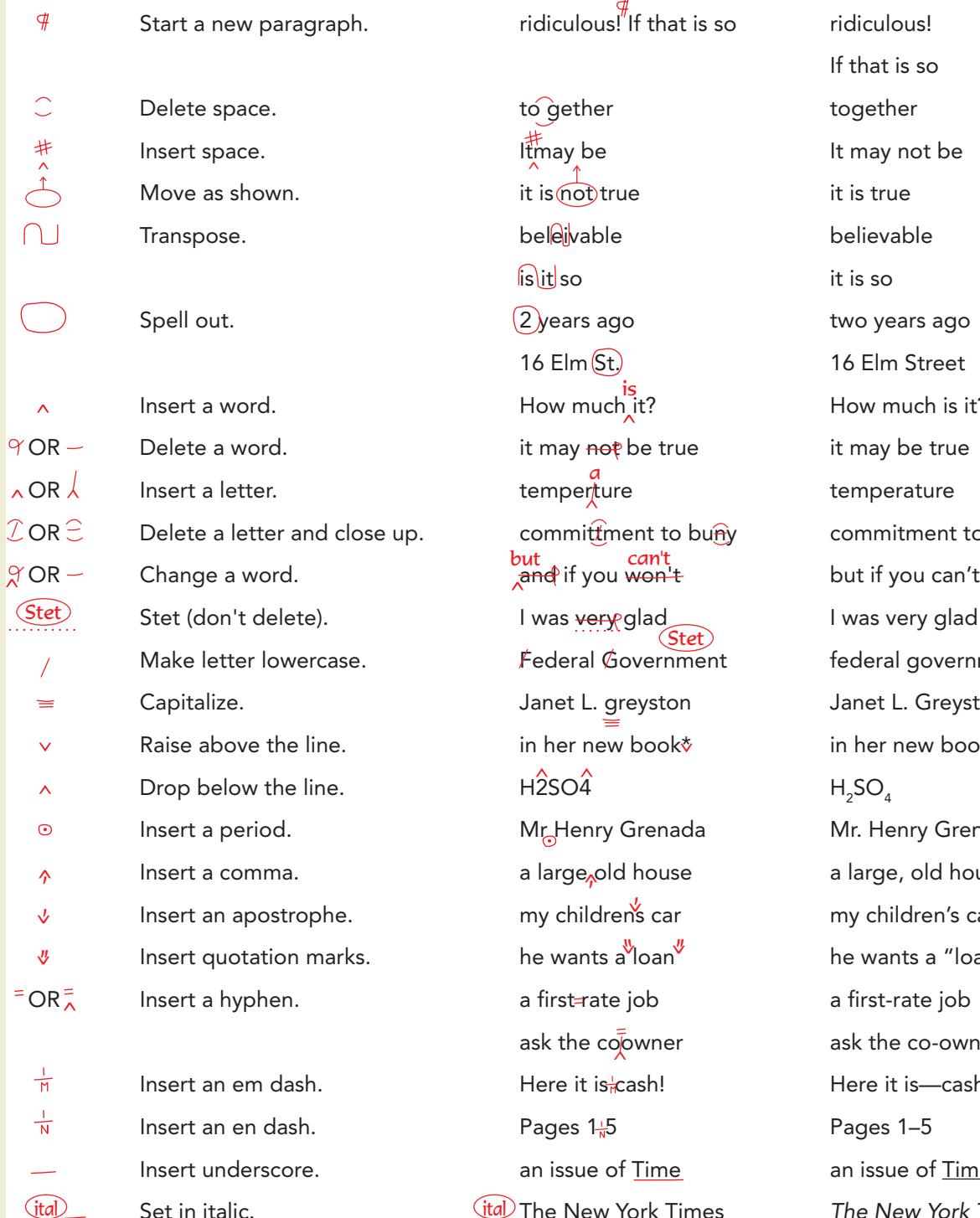

 $\frac{4}{3}$  ridiculous! If that is so ridiculous! to gether space. The space of together It may be It may not be  $\frac{1}{10}$  it is not true it is true beleivable. The believable  $is$  $it$ so it is so  $\Omega$  years ago two years ago 16 Elm St. it may not be true it may be true committment to buny commitment to buy I was very glad I was very glad Federal Government federal government Janet L. greyston **Janet L. Greyston** in her new book\* in her new book\* Mr Henry Grenada Mr. Henry Grenada a large, old house a large, old house a first=rate job a first-rate job ask the coowner ask the co-owner Here it is cash! Here it is cash! Pages  $1\frac{1}{10}5$  Pages 1-5 an issue of Time an issue of Time  $(id)$  The New York Times *The New York Times* How much it? temperture Stet) my children's car he wants a loan

If that is so How much is it? temperature  $H_2SO_4$ my children's car he wants a "loan"

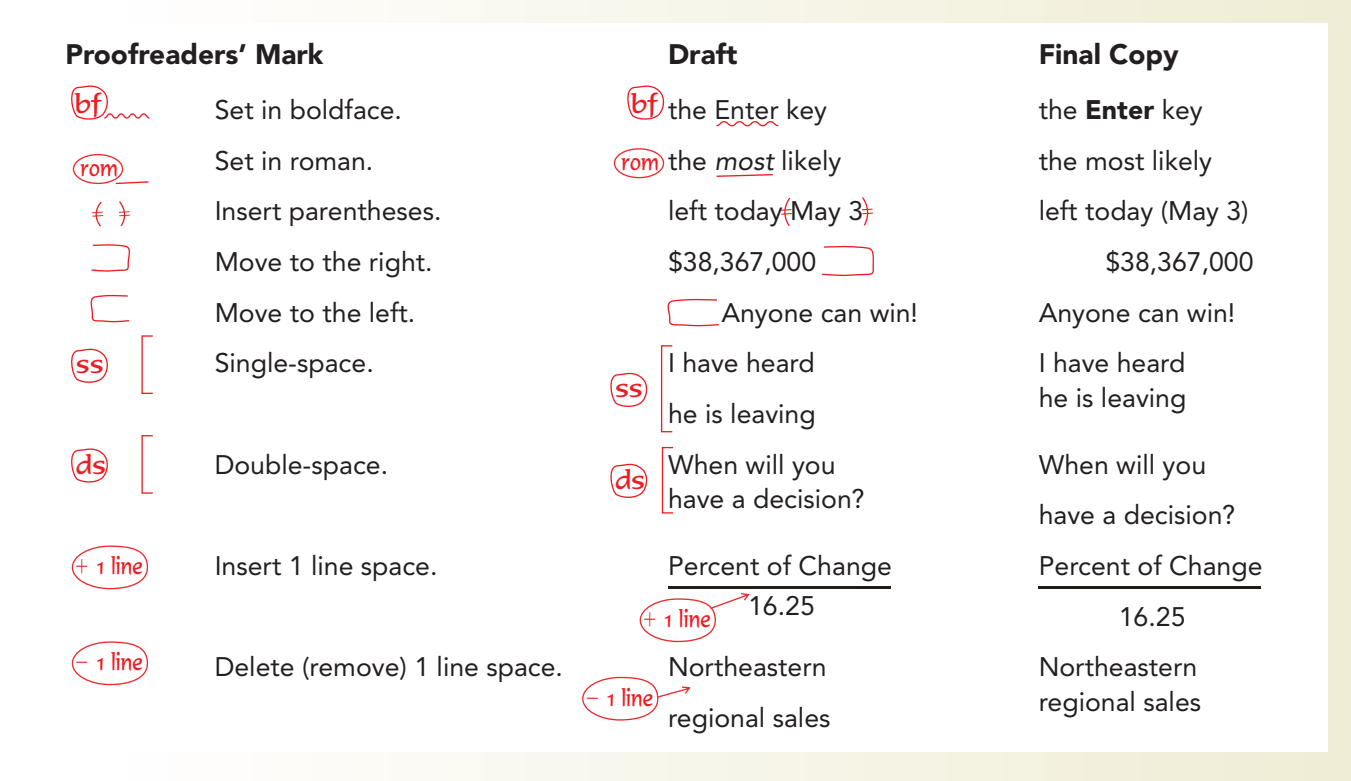

## **APPENDIX B**

## **Standard Forms for Business Documents**

Reference manuals, such as *The Gregg Reference Manual*, provide a variety of letter and memorandum styles, as well as styles for reports and other documents. Many businesses also have their own styles for documents. This appendix includes two basic styles—a business letter and a memorandum. It also shows the most common format for a continuation page (used for either letters or memos).

#### TABLE B-1 Parts of a Letter

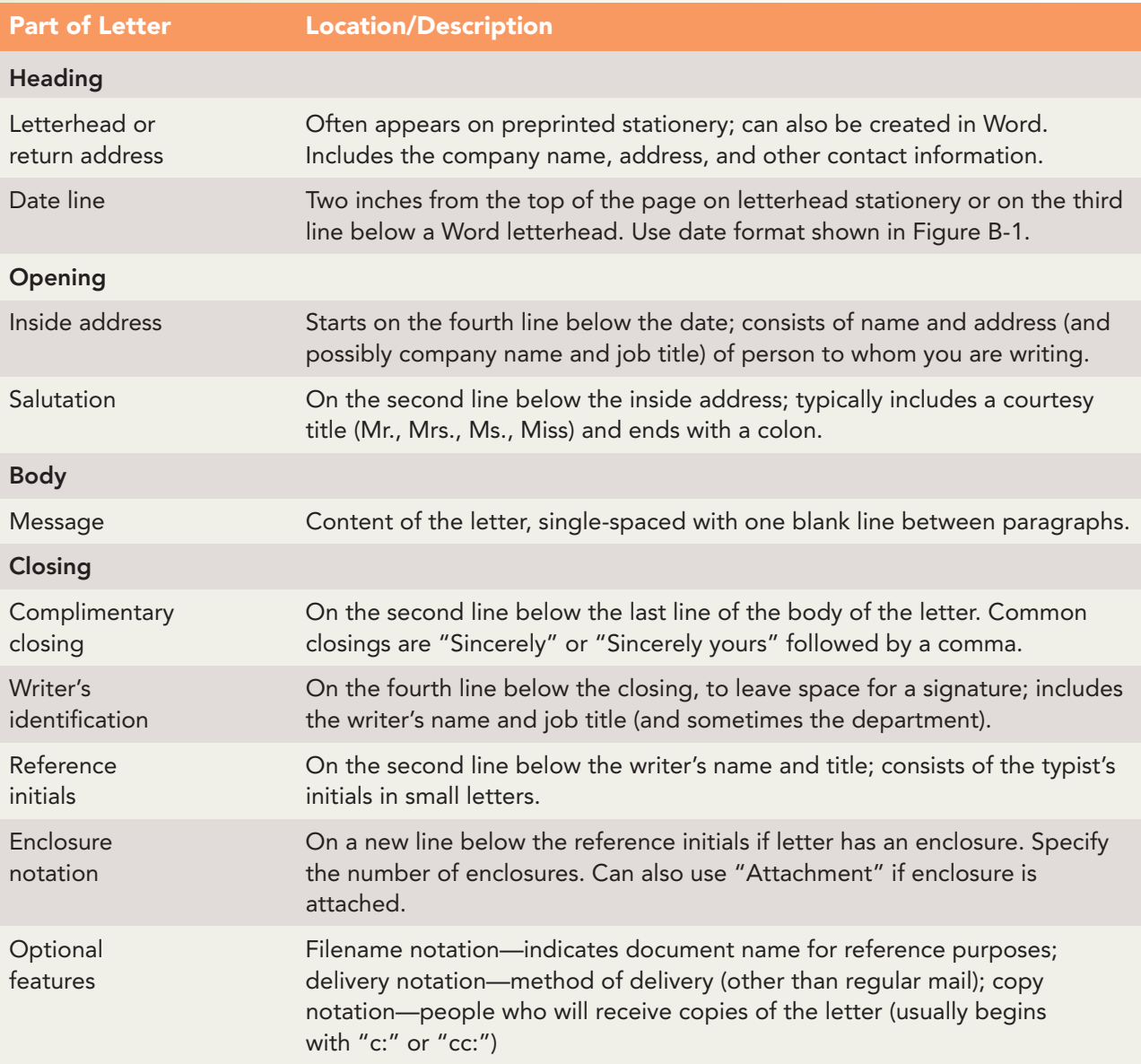

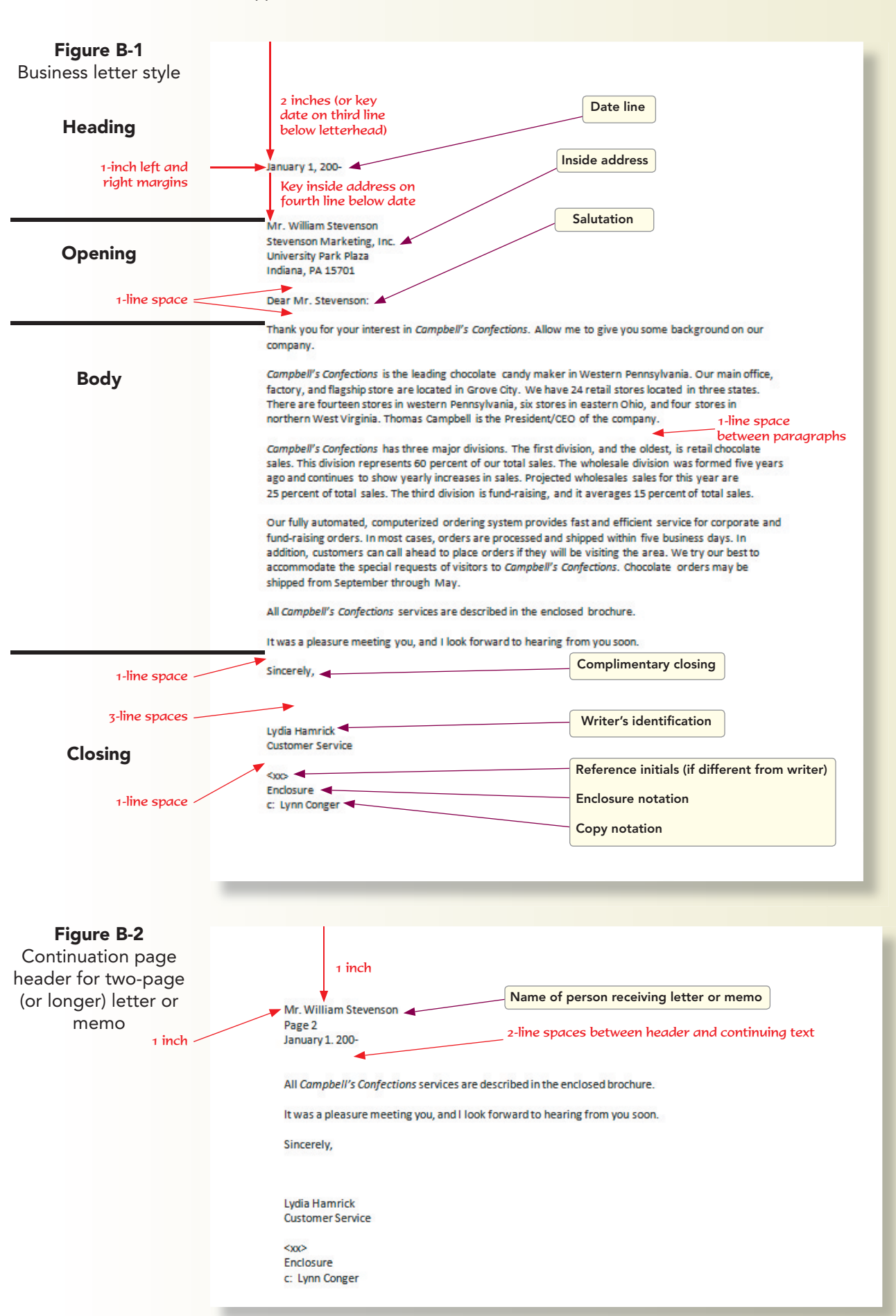

#### TABLE B-2 Parts of a Memo

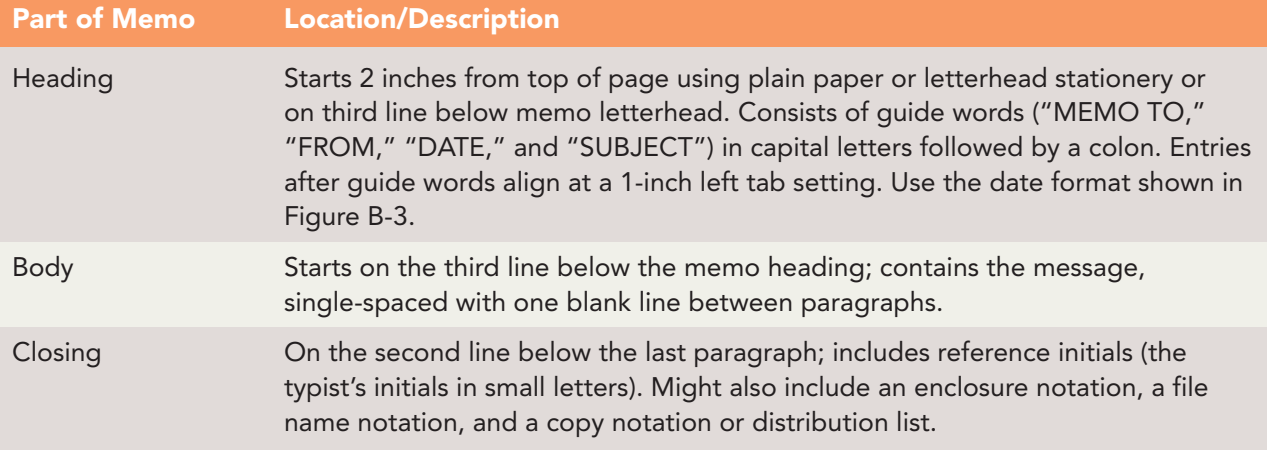

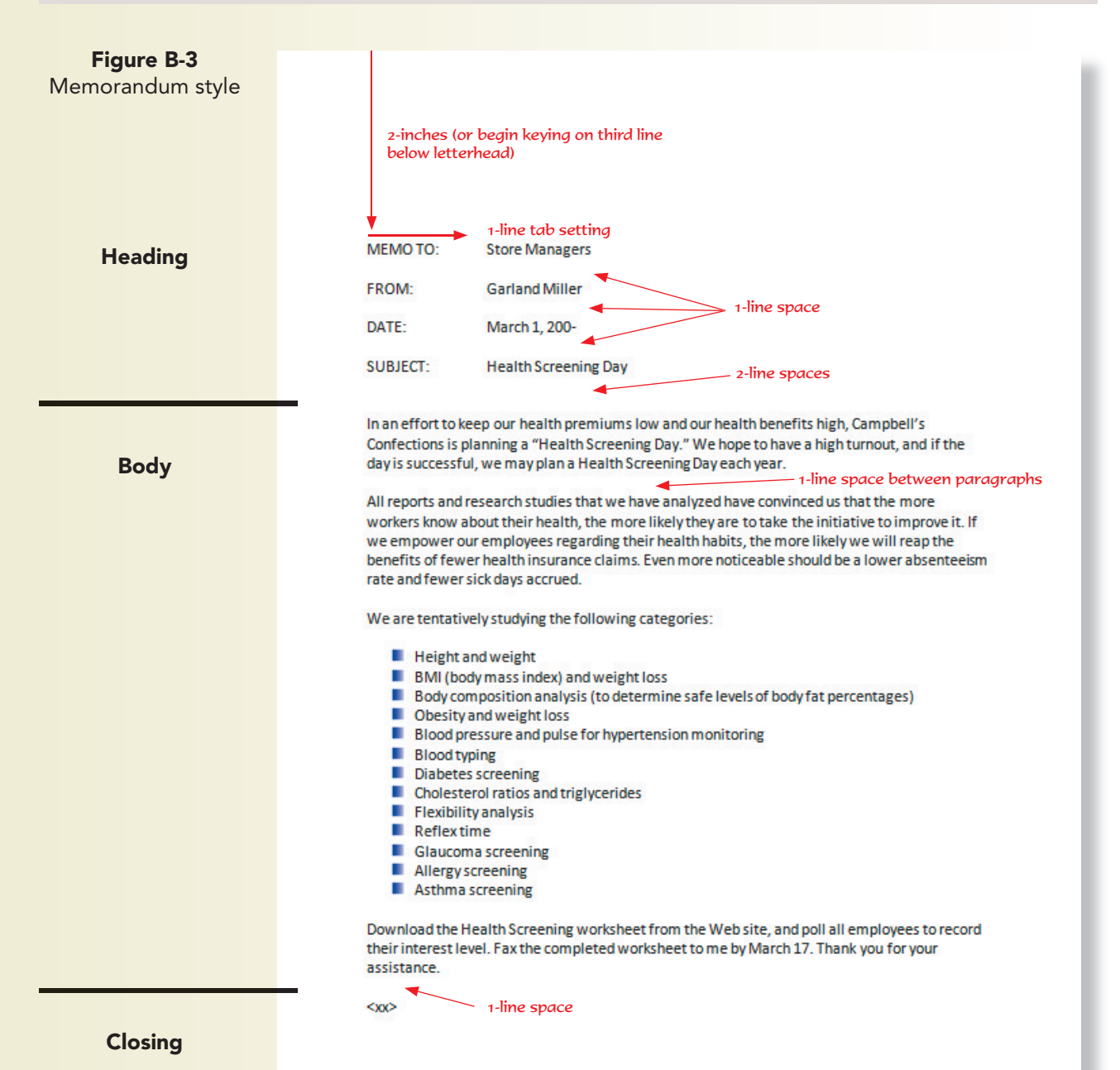

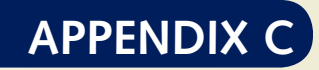

## **Quick Reference Guide**

#### TABLE C-1 Prefixes for Major Objects—Leszynski Naming Conventions

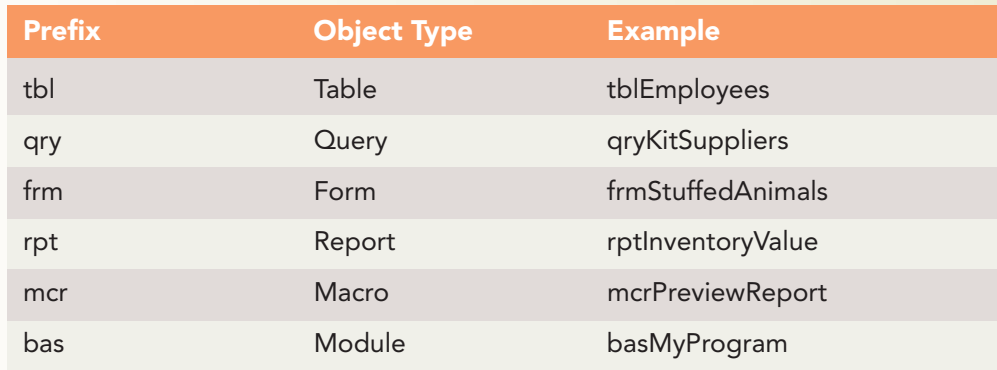

#### TABLE C-2 Custom Formats—Text and Memo

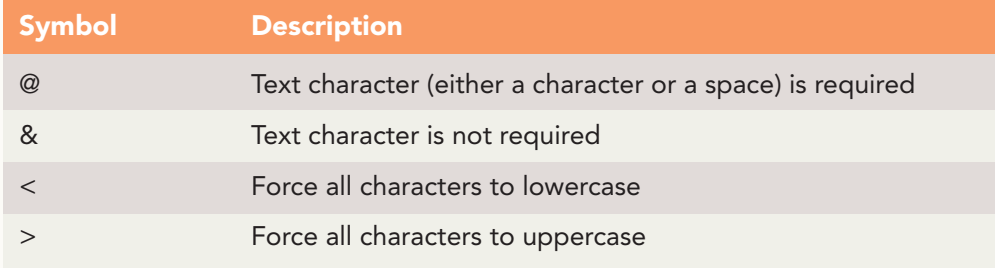

#### TABLE C-3 Number Field Size Settings

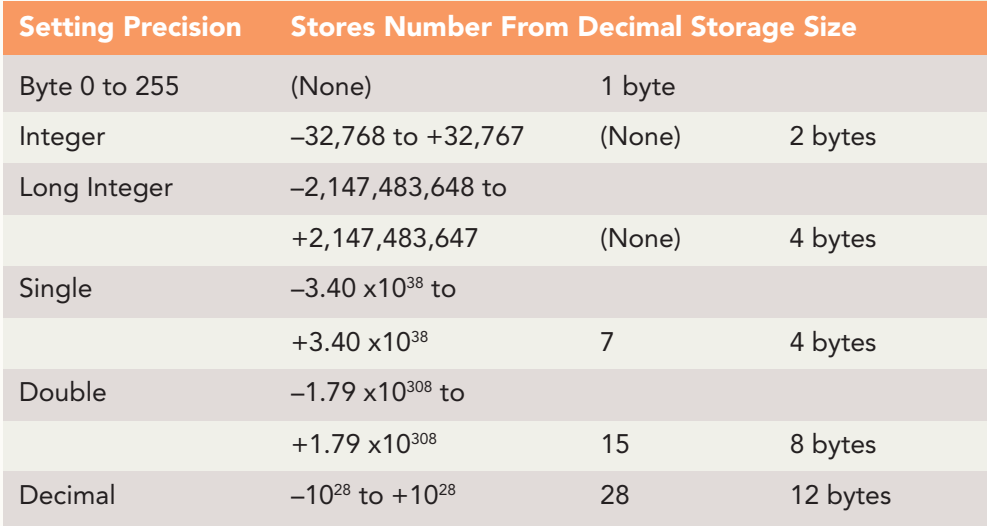

### **A-8** Appendix C

#### TABLE C-4 Access 2007 Database Specifications

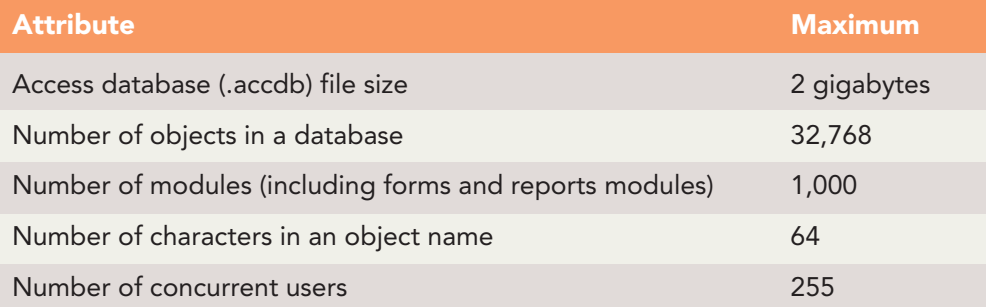

#### TABLE C-5 Custom Input Masks

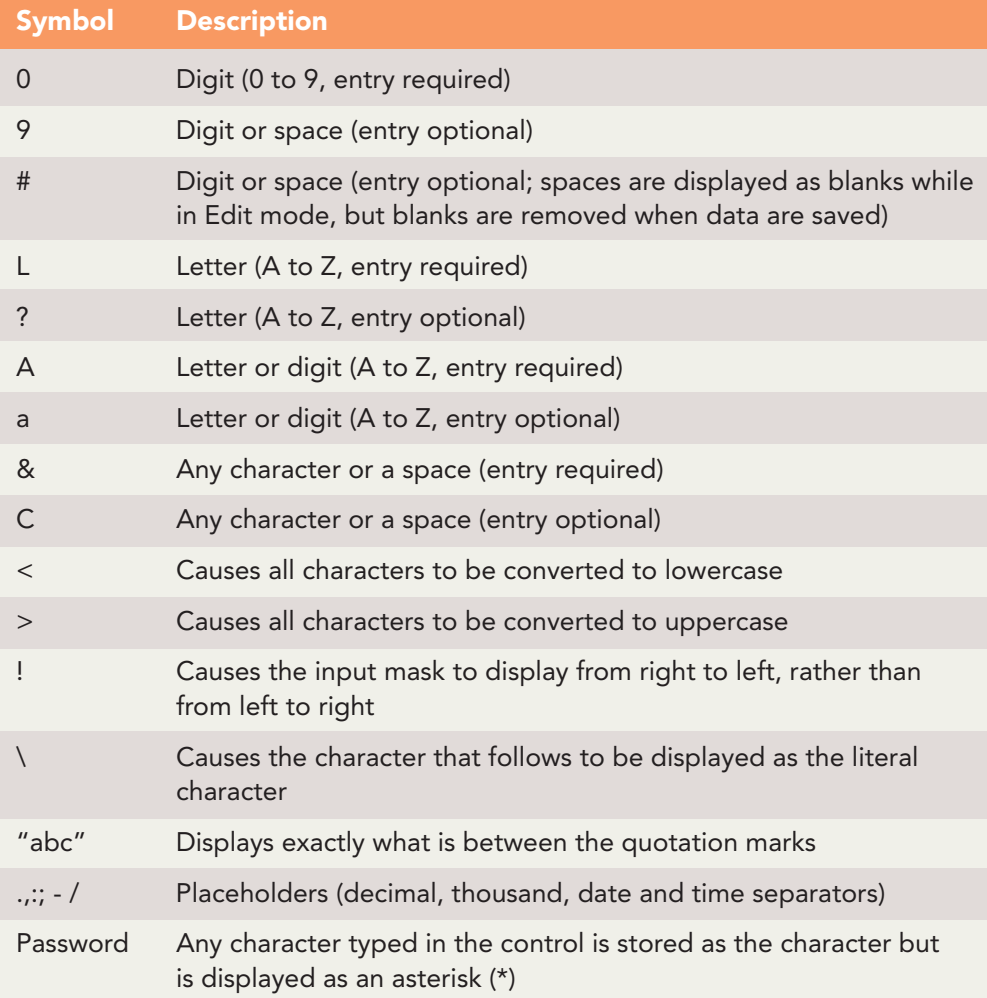